# **1Z0-1069-22Q&As**

Oracle Recruiting Cloud 2022 Implementation Professional

### **Pass Oracle 1Z0-1069-22 Exam with 100% Guarantee**

Free Download Real Questions & Answers **PDF** and **VCE** file from:

**https://www.leads4pass.com/1z0-1069-22.html**

100% Passing Guarantee 100% Money Back Assurance

Following Questions and Answers are all new published by Oracle Official Exam Center

**C** Instant Download After Purchase

**83 100% Money Back Guarantee** 

365 Days Free Update

**Leads4Pass** 

800,000+ Satisfied Customers

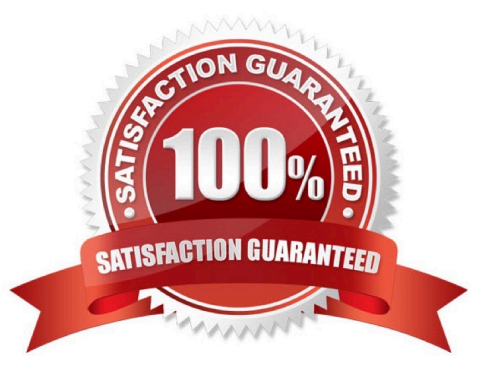

#### **QUESTION 1**

What Is the path to locate thequestion library?

- A. Setup and Maintenance > Recruiting Tools > Prescreening Library
- B. Recruiting and Candidate Experience > Prescreening Questions > Question Library
- C. Setup and Maintenance > Recruiting and Candidate Experience > Candidate Job Applications > All Tasks
- D. Setup and Maintenance > Recruiting and Candidate Experience > Requisition Questions

Correct Answer: D

#### **QUESTION 2**

When creating custom content sections for the Career Site, which two elements may be added?

- A. Gallery
- B. Job Listing
- C. Video
- D. Image
- E. Manager Profile
- Correct Answer: CD

Explanation: https://docs.oracle.com/en/cloud/saas/talent-management/20c/faimh/careersites.html#FAIMH3080554

#### **QUESTION 3**

How can a Job offer get accepted?

- A. by the candidate, and by anyone who has Update privileges on the requisition
- B. only by the candidate giving an e-signature.
- C. by the candidate or recruiter giving an e-signature
- D. by the candidate, and by anyone who has the right privileges on the job offer

Correct Answer: D

#### **QUESTION 4**

When manually adding a prescreening question to the Internal or external prescreening questionnaire of a requisition,

which classification of questions is available?

- A. Interview Feedback
- B. Disqualification
- C. Prescreening Added Automatically
- D. Prescreening Added by User

Correct Answer: B

Explanation: https://docs.oracle.com/en/cloud/saas/talent- management/20b/faush/ prescreening.html#FAUSH2275124

#### **QUESTION 5**

Functional Setup Manager (FSM) provides an integrated, end-to-end applications setup and administration process. In what order are the tasks completed?

- A. Opt-in, Setup, Maintain, Plan
- B. Opt-in, Deploy, Maintain, Plan
- C. Opt-in, Setup, Deploy, Maintain, Plan
- D. Opt-in, Setup, Deploy, Plan
- E. Deploy, Opt-in, Setup, Maintain, Plan

Correct Answer: D

#### **QUESTION 6**

Which two additional tokens are availablefor notifications regarding Job Offer Declined?

- A. IRC\_OfferDeclineComment
- B. lobOfferCandidateDeclineComment
- C. JobOfferDeclineMotiveComment
- D. IRC\_OfferDecline
- E. JobOfferDeciineMotive
- F. JobOfferCandidateDeclineReason

Correct Answer: CE

#### **QUESTION 7**

When working with notifications, you can classify them in four groups: (1) Automated Job Application Notifications; (2) Review Notifications; (3) Notification Templates for Send Email Action, and ...

- A. Workflow Event Alerts
- B. Generic Responses
- C. Dynamic Approvals
- D. BI Publisher Notifications
- Correct Answer: B

#### **QUESTION 8**

How many background check vendors can you activate at any point in time?

- A. a single partner
- B. Two, but they must be used in different job requisitions
- C. Unlimited, but only one per jobrequisition
- D. unlimited, and different partners can be used within a single job requisition

Correct Answer: B

#### **QUESTION 9**

When designing a campaign email, what can you add?

- A. Text, galleries,video, and recommendations
- B. Text, images, videos, custom buttons and dynamic job lists
- C. Text, images, custom buttons, dynamic job lists and HTML content
- D. Text, images, dynamic job lists, and custom buttons

Correct Answer: D

#### **QUESTION 10**

Where are Workflow Event alerts configured?

- A. In Content Manager
- B. In BI Publisher
- C. In Alerts Composer

D. They are not configurable.

E. In OTBI

Correct Answer: B

[1Z0-1069-22 PDF Dumps](https://www.leads4pass.com/1z0-1069-22.html) [1Z0-1069-22 Study Guide](https://www.leads4pass.com/1z0-1069-22.html) [1Z0-1069-22 Braindumps](https://www.leads4pass.com/1z0-1069-22.html)